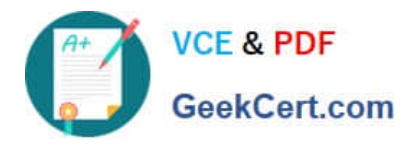

# **CAT-221Q&As**

CA Clarity PPM v13.x Professional Certification Exam

## **Pass CA CAT-221 Exam with 100% Guarantee**

Free Download Real Questions & Answers **PDF** and **VCE** file from:

**https://www.geekcert.com/cat-221.html**

100% Passing Guarantee 100% Money Back Assurance

Following Questions and Answers are all new published by CA Official Exam Center

**C** Instant Download After Purchase

**83 100% Money Back Guarantee** 

- 365 Days Free Update
- 800,000+ Satisfied Customers

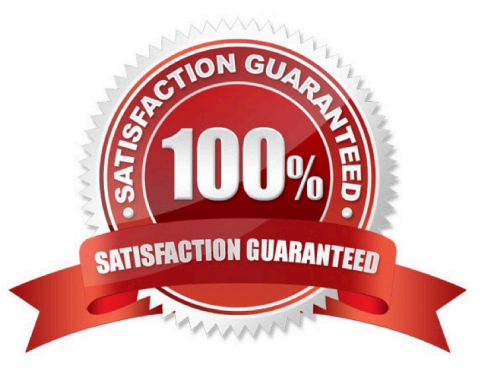

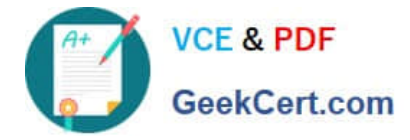

#### **QUESTION 1**

You need to export a single portlet that is contained within a dashboard. Which limitations do you need to consider? (Choose three)

- A. The export will always be Fit to Page.
- B. The Export to PDF option must be selected.
- C. The Export to PowerPoint option will only permit 30 records.
- D. The dashboard template must be Application Page Template.
- E. The dashboard type must be Page with Tabs or Page without Tabs.

Correct Answer: ADE

#### **QUESTION 2**

The CA Clarity PPM bundle includes CA Business Intelligence (CABI) software. Which features characterize CABI? (Choose three)

- A. Support for cached content
- B. Component-based content development
- C. A built-in INSolve Functional Intelligence QuickStart Pack
- D. An InfoView Business Relationship Manager (BRM) module for complex report design
- E. A built-in paging mechanism to help ensure the scalable delivery of large volumes of content

Correct Answer: ABE

#### **QUESTION 3**

What are some common uses for HTML portlets? (Choose two)

- A. Providing appropriate access to CA Clarity users
- B. Reordering CA Clarity menu sections
- C. Industry-related external websites
- D. Corporate news

Correct Answer: CD

#### **QUESTION 4**

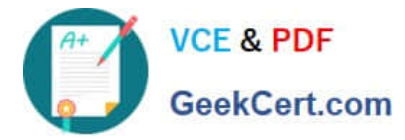

You are creating a Generic Execution Language (GEL) script to invoke a web service. The response received after a Simple Object Access Protocol (SOAP) call is an XML object with data in a tree-like structure. Which tag do you use to extract nodes from this object?

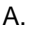

- B.
- 
- C.
- D.

Correct Answer: A

### **QUESTION 5**

In CA Clarity PPM, you can group related pages under a single menu item using:

- A. Portlet pages
- B. Pages with tabs
- C. Pages without tab
- D. Pages with a Content action
- Correct Answer: B

[CAT-221 VCE Dumps](https://www.geekcert.com/cat-221.html) [CAT-221 Practice Test](https://www.geekcert.com/cat-221.html) [CAT-221 Exam Questions](https://www.geekcert.com/cat-221.html)